# **An Integrated Experimental Environment for Distributed Systems and Networks**

B. White, J. Lepreau, L. Stoller, R. Ricci, S. Guruprasad, M. Newbold, M. Hibler, C. Barb, A. Joglekar

#### www.netbed.org

December 10, 2002

# A Need for Diverse Approaches

#### • Simulation

- Presents controlled, repeatable environment
- Loses accuracy due to abstraction<br>- e.g., ns, GloMoSim, *x-*sim [Brakmo'96]
- 
- Live-network experimentation
	- Achieves realism
	- Surrenders repeatability<br>- e.g., MIT "RON" testbed, PlanetLab
	-
- Emulation
	- Introduces controlled packet loss and delay
	-
	- Requires tedious manual configuration<br>- Requires tedious manual configuration<br>- e.g., Dummynet, nse [Fall'99], Trace Modulation<br>[Noble'97], ModelNet [Vahdat'02]

#### **Netbed**

- Integrated access to: Emulated,
	- · Allocated from a dedicated cluster
	- Simulated,
	- Wide-area nodes and links
	- · Selected from ~40 geographically-distributed nodes at ~30<br>sites
- Universal, remote access: 365 users
- 2176 "experiments" in 12 month period
- Time- and space-shared platform
- · Enables qualitatively new research methods in networks, OSes, distributed systems, smart storage, ...

#### **Key Ideas**

#### • "Emulab Classic"

- Brings simulation's efficiency and automation to emulation
- 2 orders of magnitude improvement in configuration time over a manual approach
- Virtual machine for network experimentation
	- Lifecycle & process analogy
	- Integrates simulation, emulation, and livenetwork experimentation

#### **Two Emulation Goals**

- Accurate: Provide artifact-free environment
- 2. Universal: Run arbitrary workload: any OS, any code on "routers", any program, for any user
- Therefore, our default resource allocation policy is conservative:
	- Allocate full real node and link: no multiplexing
	- Assume maximum possible traffic

# A Virtual Machine for Network **Experimentation**

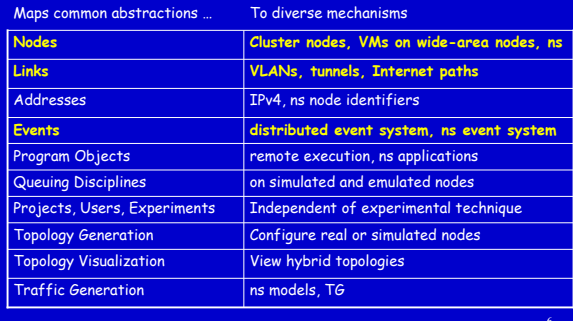

## **Netbed Virtual Machine**

- ! Achieved through OS techniques:
	- Virtualization/abstraction
	- Single namespace
	- Conservative resource allocation, scheduling, preemption
	- Hard/soft state management

#### **.** Benefits:

- Facilitates interaction, comparison, and validation
- Leverages existing tools (e.g., traffic generation)
- ñ Brings capabilities of one technique to another (e.g., nse emulation of wireless links)

#### **Outline**

- **.** Background and Related Work
- ! **Experiment Life Cycle**
- **.** Efficiency and Utilization
- . New Experimental Techniques
- Summary

7

# **Experiment**

- Acts as central operational entity
- Represents ...
	- Network configuration, including nodes and links
	- Node state, including OS images
	- Database entries, including event lists
- . Lasts minutes to days, to weeks, to ... forever!

#### **Experiment Life Cycle**

- Specification
- ! Parsing
- ! Global resource allocation
- . Node self-configuration
- Experiment control
- Preemption and swapping

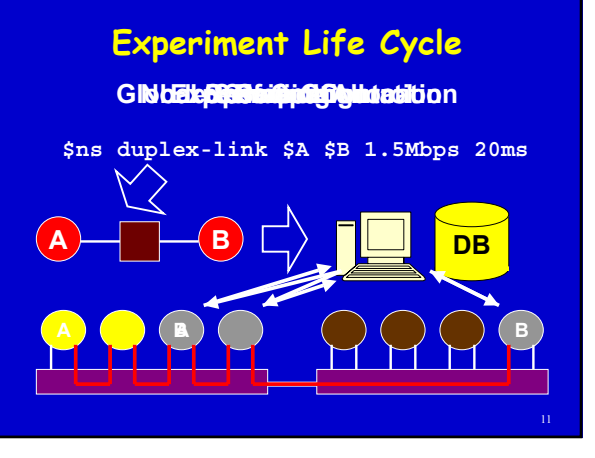

#### **ns Specification**

- . ns: de-facto standard in network simulation, built on Tcl
- ! Important features:
	- Graceful transition for ns users
	- Power of general-purpose programming language
- Other means of specification:
	- Java GUI
	- Standard topology generators

8

10

#### **Outline**

- **.** Background and Related Work
- **.** Experiment Life Cycle
- ! **Efficiency and Utilization**
- . New Experimental Techniques
- Summary

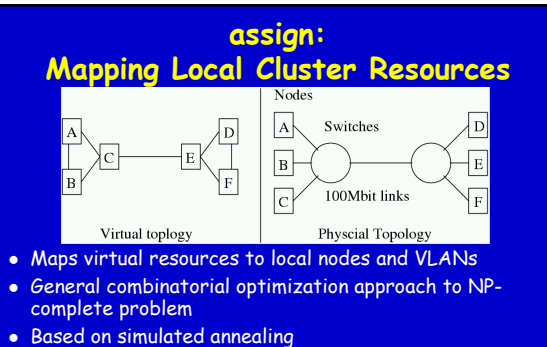

- ! Minimizes inter-switch links & number of switches & other constraints.
- $\bullet~$  All experiments mapped in less than 3 secs [100 nodes] $_4$

#### **wanassign: Mapping Distributed Resources**

13

- Constrained differently than local mapping:
	- Treats physical nodes as fully-connected (by Internet)
	- Characterizes node types by "last-mile" link
- . Implements a genetic algorithm

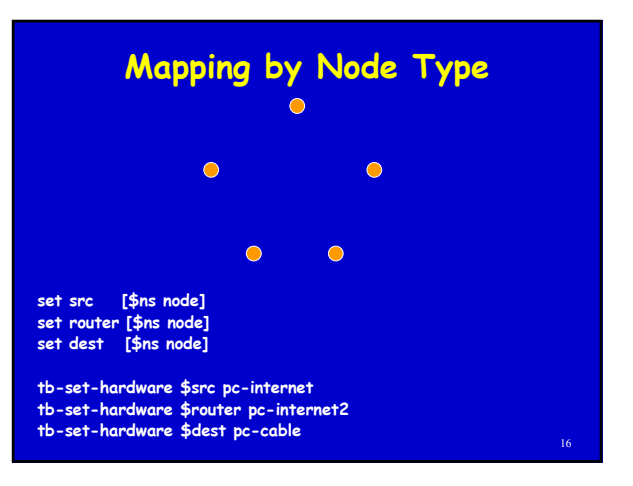

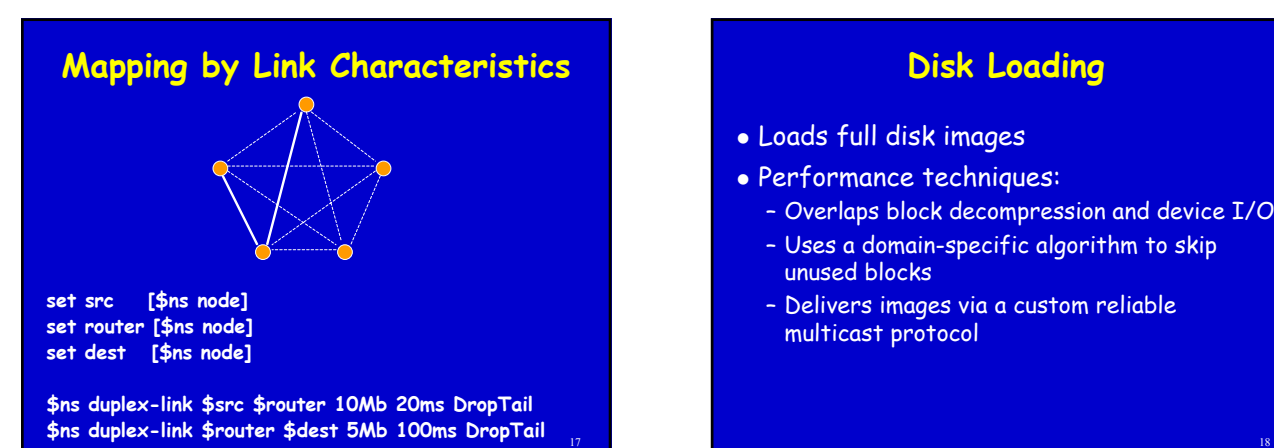

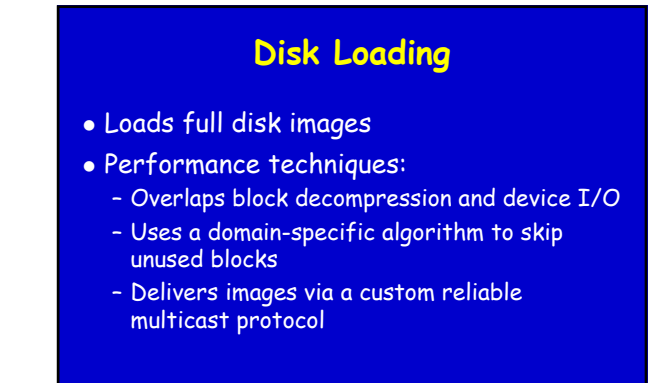

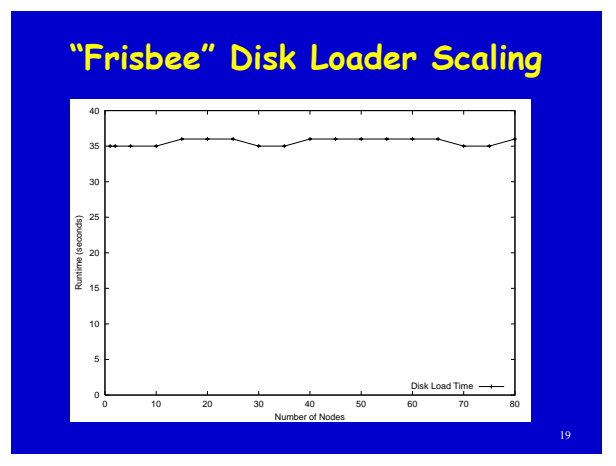

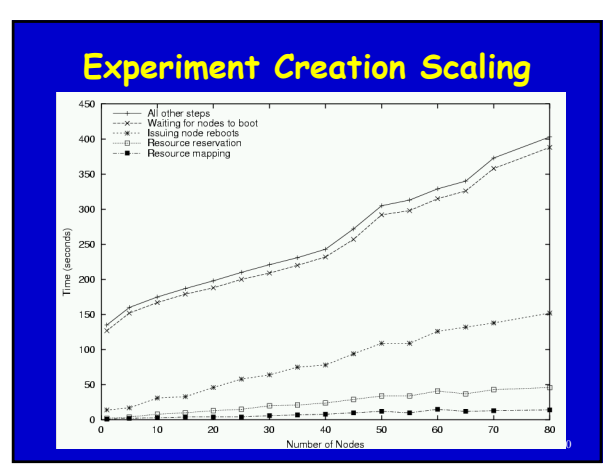

# **Configuration Efficiency**

- **.** Emulation experiment configuration
	- Compared to manual approach using a 6-node ìdumbbellî network
	- Improved efficiency (3.5 hrs vs 3 mins)

# **Utilization**

- . Serving last 12 months' load, requires:
	- 1064 nodes without time-sharing, · But only 168 nodes with time-sharing.
	- 19.1 years without space-sharing, **· But only 1 year with space-sharing.**

#### **Outline**

- **.** Background and Related Work
- Experiment Life Cycle
- **.** Efficiency and Utilization
- ! **New Experimental Techniques**
- Summary

#### **Parameter-Space Case Study**

- . Armada (Grid File System) Evaluation [Oldfield & Kotz'02]
- . Run using batch experiments
- $\bullet$  7 bandwidths  $\times$  5 latencies  $\times$  3 application settings x 4 configs of 20 nodes
- 420 tests in 30 hrs (4.3 min apiece)

# **TCP Dynamics Case Study**

- . Runs ns regression tests on real kernels
- ! Compares empirical results vs. vetted simulation results
- . Exploits simulation/emulation transparency to  $\ldots$ - Check accuracy of simulation models, and ...
	- Spot bugs in network stack implementations
- . Infers packet loss from simulation output
- . Injects failures into links via event system

25

## **TCP New Reno One Drop Test**

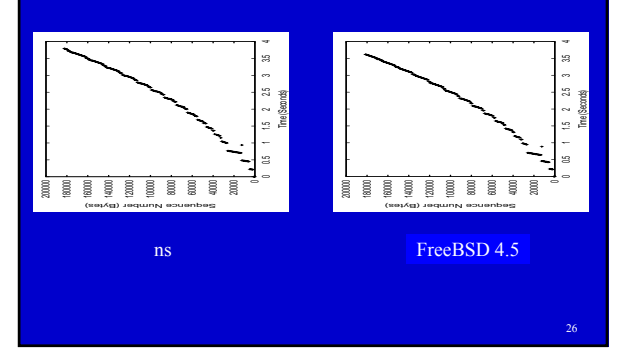

#### **Outline**

- **.** Background and Related Work
- **.** Experiment Life Cycle
- **.** Efficiency and Utilization
- . New Experimental Techniques
- ! **Summary**

#### **Beyond Experimentation ...**

- ! Today: Cluster management
	- Océano, Utility Data Centers, Cluster-on-Demand, ...
- **.** Future Work:
	- Reliability/Fault Tolerance
	- Distributed Debugging: Checkpoint/Rollback
	- Security "Petri Dish"

#### **Summary**

- . Two orders of magnitude speedup in emulation setup and configuration time
- ! Provides a virtual machine for network experimentation
- ! Enables qualitatively new experimental techniques

www.netbed.org

27

28